## זה התהליך:

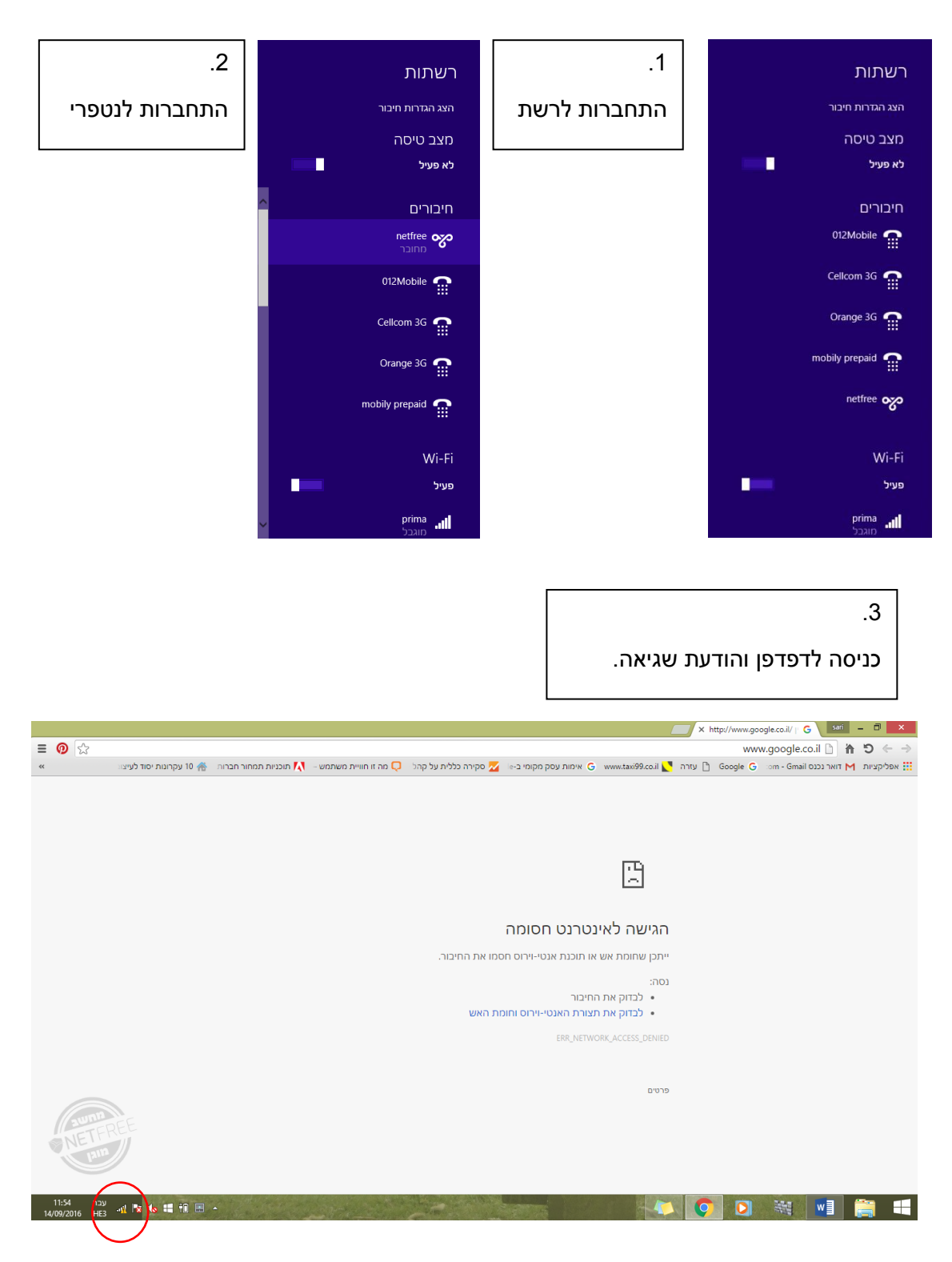